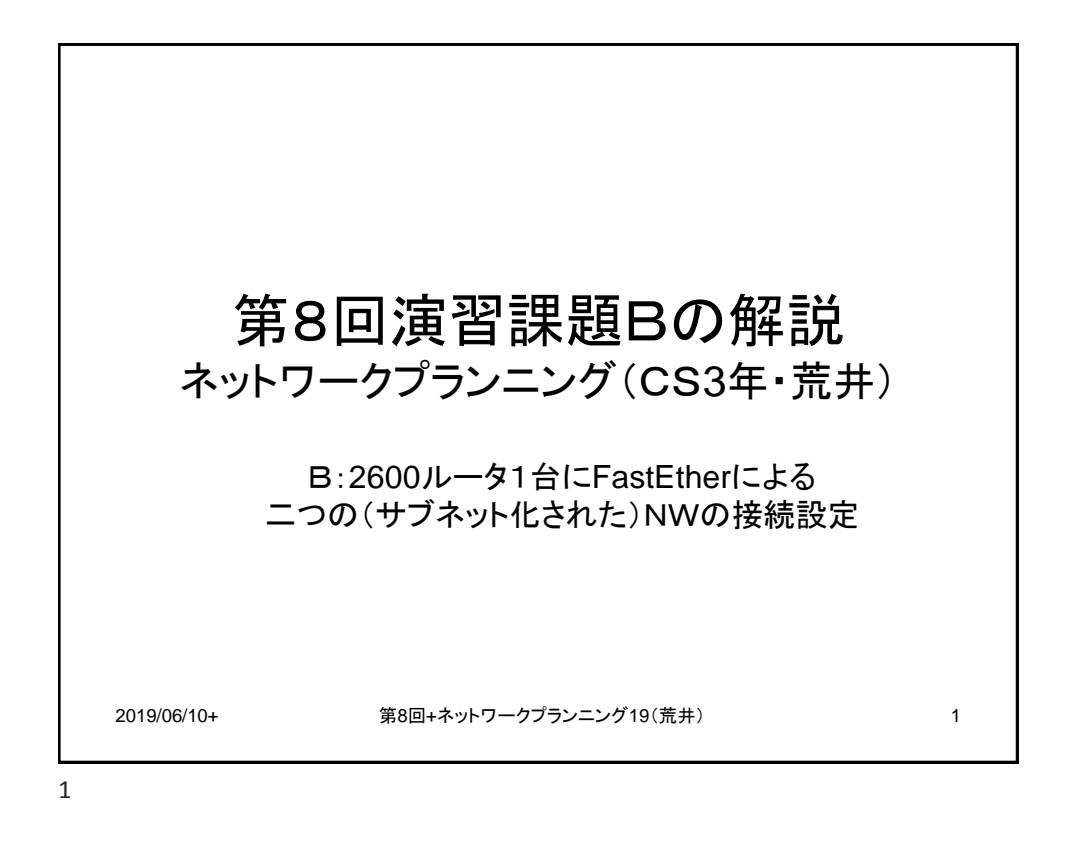

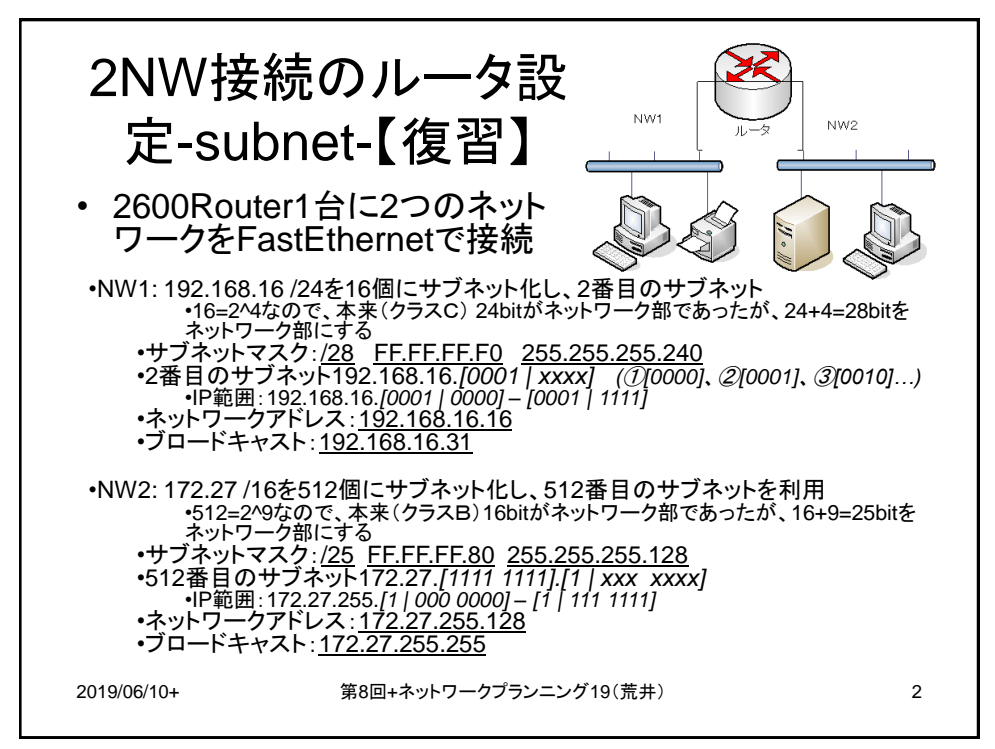

2

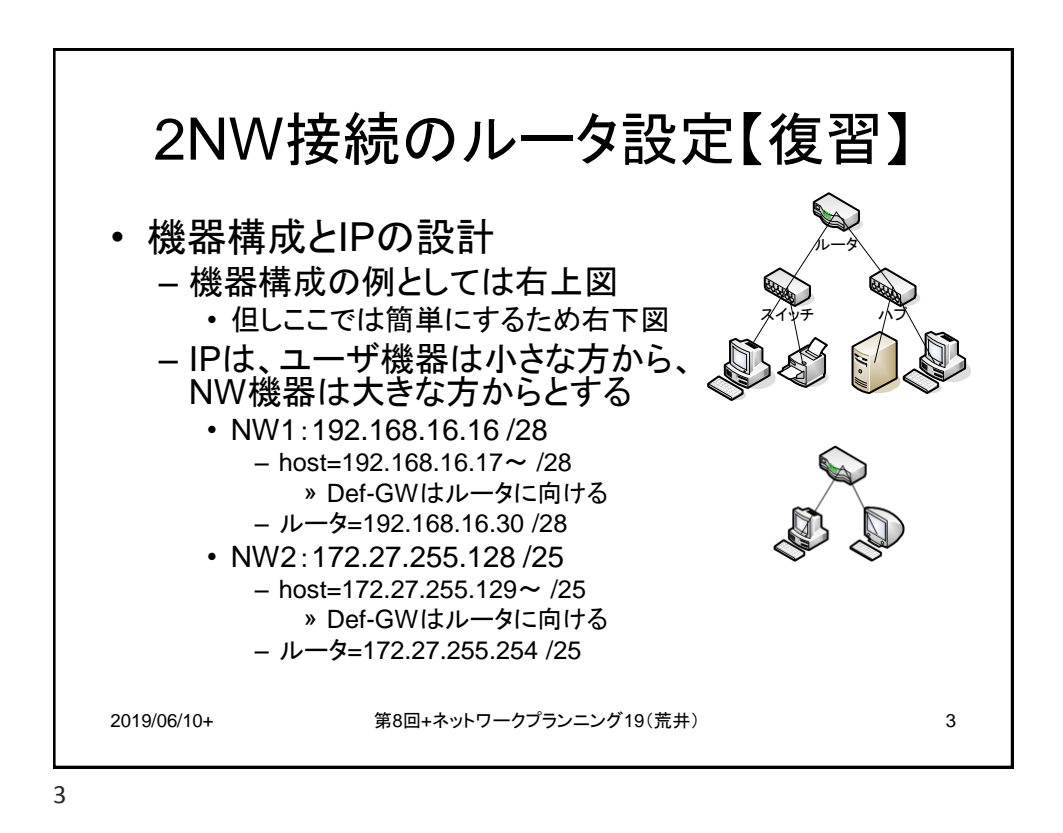

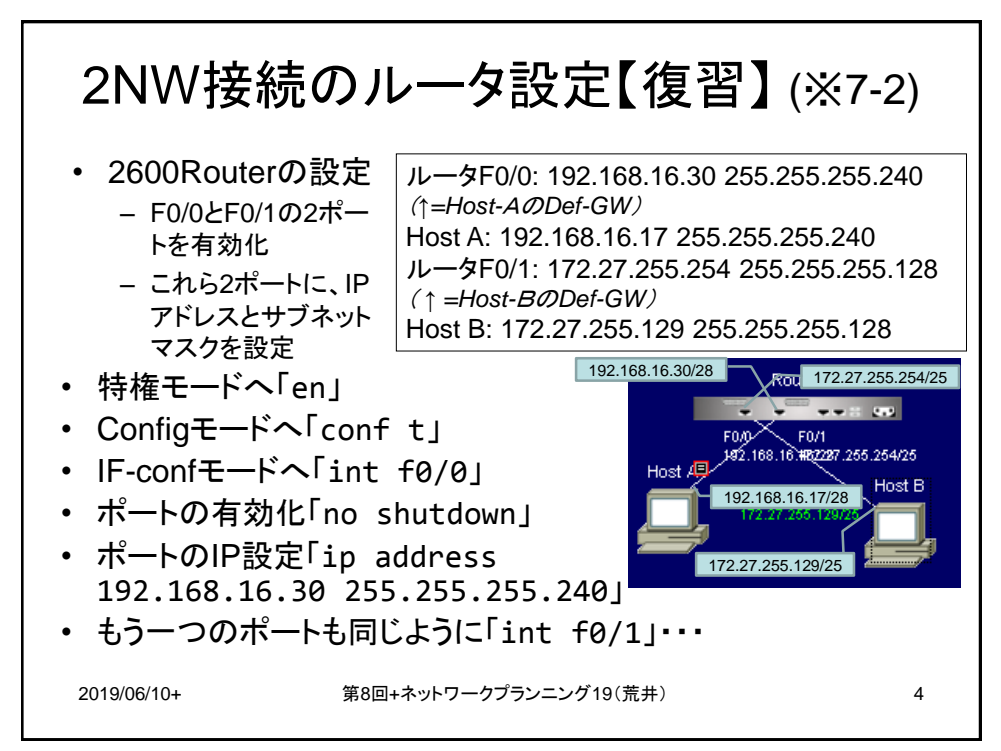

4

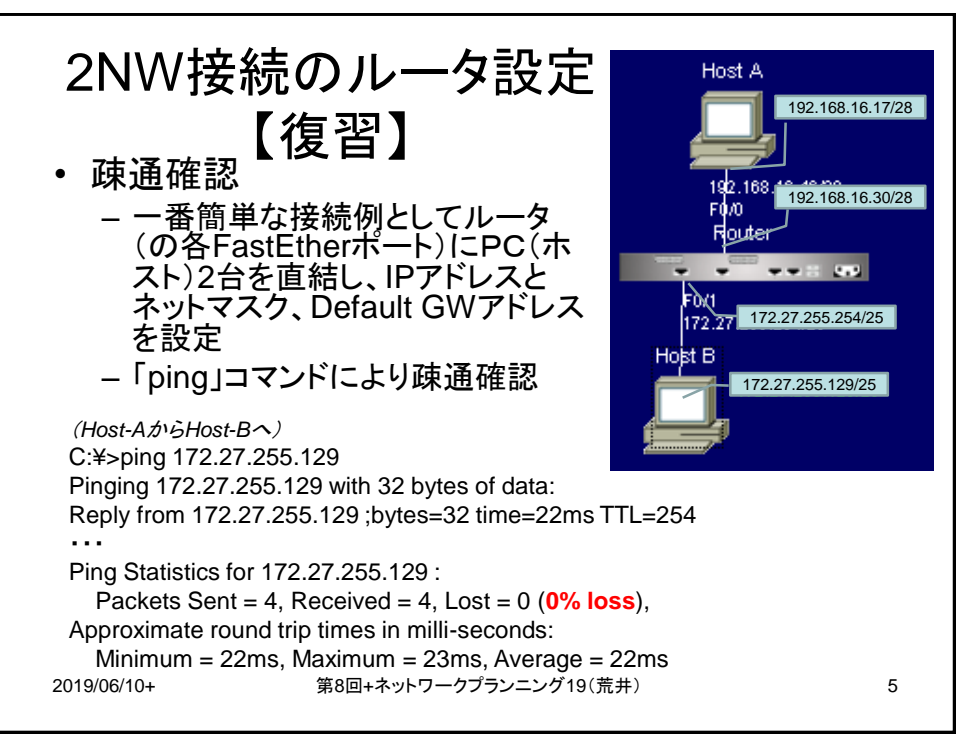

5